## <span id="page-0-0"></span>Package: rcheology (via r-universe)

September 19, 2024

Version 4.4.1.0 Title Data on Base and Recommended Packages for Current and Previous Versions of R Description Provides a dataset of functions in all base and recommended packages of R versions 0.50 onwards. License CC0 URL <https://github.com/hughjonesd/rcheology> BugReports <https://github.com/hughjonesd/rcheology/issues> Depends  $R(>= 2.10)$ Encoding UTF-8 LazyData true ByteCompile true RoxygenNote 7.2.3 Roxygen list(markdown = TRUE) **Suggests** test that  $(>= 3.0.0)$ Config/testthat/edition 3 Repository https://hughjonesd.r-universe.dev RemoteUrl https://github.com/hughjonesd/rcheology RemoteRef v4.4.1.0 RemoteSha c5637b346072acaf8f24414926e2339939dcdba1

### **Contents**

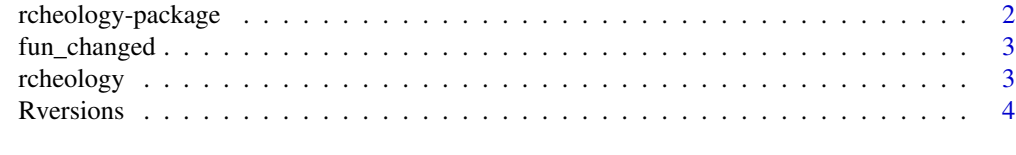

**Index** [5](#page-4-0). The second state of the second state of the second state of the second state of the second state of the second state of the second state of the second state of the second state of the second state of the second

<span id="page-1-0"></span>

#### **Description**

rcheology is a data package providing two data frames:

#### Details

- [rcheology](#page-2-1) lists objects in versions of R from 0.50 onwards.
- [Rversions](#page-3-1) lists R versions and their release dates. NB: For a more complete and "canonical" solution, see the [rversions](https://cran.r-project.org/package=rversions) package.

The version of the rcheology package reflects the latest R version to be included in the data, e.g. 3.5.1.x contains data up to and including R 3.5.1.

An online app for data exploration is available at <https://hughjonesd.shinyapps.io/rcheology/>.

#### Where the data comes from:

R versions are built using the [evercran](https://github.com/r-hub/evercran) project.

Results are found from running ls(all.names = TRUE) on all installed packages. For more details, see guest-list-objects.R.

The Rversions data frame lists versions of R and release dates.

#### Limitations

- Functions not built on the relevant platform e.g. Windows functions are not included.
- R 0.60 data is not yet included.
- Functions in package tcltk are not yet included before R 2.0.0.

#### Historical quirks

- In 2.9.0, package Matrix was mistakenly given priority "Recommended" not "recommended" in the output of [installed.packages\(\)](#page-0-0).
- In 2.5.0, package rcompgen was given priority NA. The NEWS file records it as a recommended package.

Both these errors have been corrected in the rcheology data.

<span id="page-2-0"></span>

#### Description

Check if a core R function changed between R versions

#### Usage

fun\_changed(fn, from = NULL, to = NULL, package = NULL)

#### Arguments

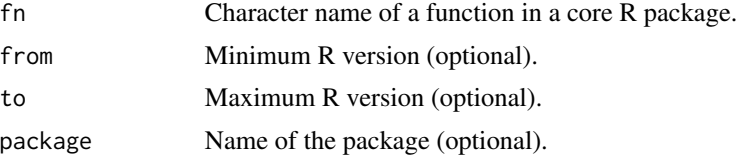

#### Value

0 if there was no change. 1 if the function's arguments changed. 2 if the function was not present in all versions. If the function can't be found or exists in multiple packages, throws an error.

#### Examples

fun\_changed("debugonce")

fun\_changed("debugonce", "3.4.0", "3.4.3") fun\_changed("debugonce", "3.3.0", "3.4.3")

<span id="page-2-1"></span>rcheology *Data on objects from current and previous versions of R*

#### Description

A data frame with every function (and other object) in versions of R from 1.0.1 onwards. Variables are:

- package: package the object comes from
- name: name of the object
- Rversion: version of R as major.minor.patch
- type: Result of calling [typeof\(\)](#page-0-0) on the object
- class: [class\(\)](#page-0-0) of the object, separated by slashes if there are multiple classes.
- <span id="page-3-0"></span>• exported: TRUE if the object name was found in [getNamespaceExports\(\)](#page-0-0). True for anything in the "base" package. NA if the package does not have a namespace (e.g. "datasets" in early versions).
- hidden: TRUE if the object name starts with ".". These objects are not reported by  $ls()$ .
- S4generic: TRUE if the object is an S4 generic according to [methods::isGeneric\(\)](#page-0-0). Note that in earlier versions of rcheology, this column was called generic.
- priority: "base" for base packages, "recommended" for recommended packages. NA for earlier versions of R (pre 1.6.0) when the priority concept did not exist.
- args: the arguments of the function, or NA for non-functions

<span id="page-3-1"></span>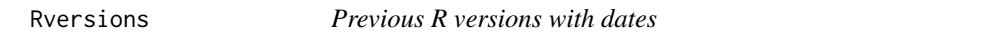

#### Description

A data frame with 2 variables:

- Rversion: version of R as major.minor.patch
- date: date of release

#### Details

This goes back to 0.x releases. For 2.15.1-w, see [here.](https://cran.r-project.org/src/base/R-2/README-2.15.1-w)

# <span id="page-4-0"></span>Index

class(), *[3](#page-2-0)*

fun\_changed, [3](#page-2-0)

getNamespaceExports(), *[4](#page-3-0)*

installed.packages(), *[2](#page-1-0)*

ls(), *[4](#page-3-0)*

methods::isGeneric(), *[4](#page-3-0)*

rcheology, *[2](#page-1-0)*, [3](#page-2-0) rcheology-package, [2](#page-1-0) Rversions, *[2](#page-1-0)*, [4](#page-3-0)

typeof(), *[3](#page-2-0)*